# **ALLEGATO D)**

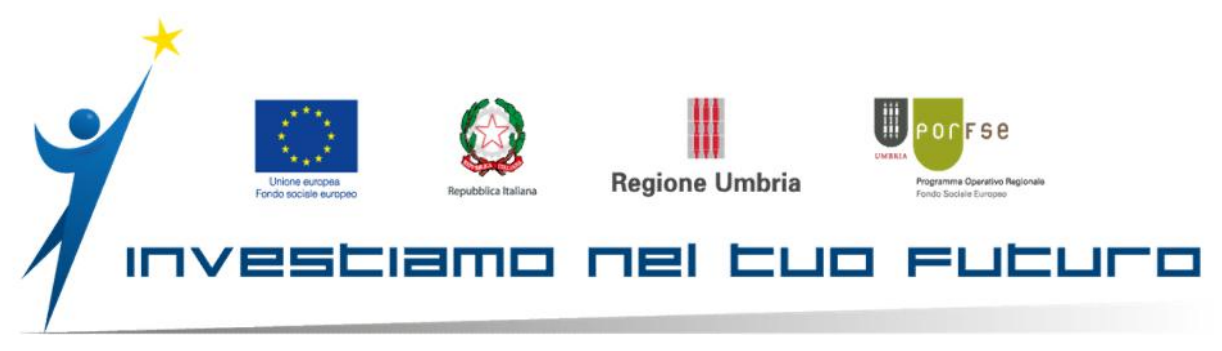

**POR Umbria FSE 2014-2020 – Programma Operativo Regionale del Fondo Sociale Europeo**

AVVISO PUBBLICO "Piano esecutivo Regione Umbria Garanzia Giovani Parte 2 – Attuazione della misura tirocinio extracurriculare per la garanzia giovani"

# **DISCIPLINARE ATTUATIVO**

(ai sensi dell'art. 18 comma 2 dell'Avviso)

# **( TESTO CONSOLIDATO )**

# **1. PRESENTAZIONE DELLE CANDIDATURE DI TIROCINIO**

**1.1**- Alla data di presentazione della candidatura allo svolgimento del tirocinio a valere sull'Avviso al giovane che ha aderito alla Garanzia Giovani, nel Patto di Servizio stipulato presso il Centro per l'Impiego presso il quale ha effettuato il colloquio, deve essere stata assegnata una misura di tirocinio con espressa individuazione delle aree professionali di riferimento sulla base della classe di secondo livello CP2011.

**1.2**- La candidatura deve essere presentata, a pena di esclusione, in via telematica mediante la Piattaforma Informatica all'indirizzo https://catalogotirocini.regione.umbria.it.

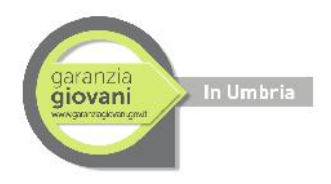

**1.3**- Il candidato tirocinante non può presentare contemporaneamente più di tre candidature alle proposte pubblicate nel Catalogo. Le candidature devono essere coerenti con le classi CP2011 di secondo livello indicate nel Patto di Servizio.

**1.4-** Ai fini della candidatura, il candidato tirocinante:

- a) non deve avere vincoli di parentela o affinità entro il quarto grado, ai sensi degli artt. 74 e seguenti del c.c., nonché di coniugio con il legale rappresentante, i soci, il titolare dell'impresa o soggetto ad essa assimilabile presso la quale intende svolgere il tirocinio e con il tutor nominato dal soggetto ospitante;
- b) non deve essere né legale rappresentante, né socio, né titolare dell'impresa o soggetto ad essa assimilabile nel quale si intende svolgere il tirocinio;
- c) non deve aver avuto rapporti di lavoro subordinato, parasubordinato o autonomo con il soggetto ospitante nei sei mesi precedenti la data di presentazione del progetto;
- d) non deve aver effettuato con il Soggetto ospitante altra esperienza di tirocinio extracurriculare, fatta eccezione per i tirocini estivi.

Le informazioni relative al Soggetto ospitante sono consultabili dal candidato tirocinante nella scheda di dettaglio delle proposte di tirocinio per le quali la Piattaforma Informatica consente la candidatura sulla base delle classi CP2011 indicate nel Patto di Servizio.

**1.5-** Il tirocinio non può effettuarsi a titolo di tirocinio o pratica obbligatoriamente previsti per l'iscrizione agli albi professionali o per il conseguimento di altre idoneità/o titoli professionali.

**1.6**- Una volta telematicamente effettuata la candidatura, questa non può essere ritirata.

## **2. SELEZIONE DEI CANDIDATI TIROCINANTI**

**2.1-** I candidati che hanno presentato la propria candidatura a valere su una proposta pubblicata nel Catalogo, sono selezionati dal Soggetto Ospitante, coadiuvato dal Soggetto Promotore, entro dieci giorni dalla chiusura della proposta. Il Soggetto Ospitante seleziona il candidato tirocinante da ospitare tenuto conto delle sue caratteristiche oggettive e soggettive, valutate sulla base delle informazioni fornite dai candidati all'atto della registrazione e/o mediante colloquio.

**2.2-** Per "chiusura della proposta" si intende il ritiro automatico della stessa dal Catalogo decorsi dieci giorni di tempo dalla presentazione della prima candidatura.

**2.3-** Qualora si verifichi uno dei seguenti casi:

- a) recesso dalla Convenzione di tirocinio per causa di forza maggiore del Soggetto promotore e/o del Soggetto ospitante ai sensi dell'art. 8, c. 8 dell'Avviso;
- b) ritiro della proposta da parte del Soggetto ospitante per causa di forza maggiore ai sensi dell'art. 9, c. 6 dell'Avviso;
- c) ritiro della proposta da parte del Soggetto ospitante per perdita dei requisiti ai sensi dell'art. 10, c. 2 dell'Avviso.

La Piattaforma informatica comunica al candidato tirocinante l'avvenuta cancellazione della candidatura indicandone il motivo ai sensi del precedente paragrafo 2.3. lett. a), b), c). Alla comunicazione di cancellazione della candidatura la Piattaforma Informatica consente in via automatica di effettuare un'altra candidatura.

## **3- PROCEDURE E CRITERI DI SELEZIONE DEI CANDIDATI TIROCINANTI**

**3.1**- Alla chiusura delle candidature di cui al precedente paragrafo 2.2, la Piattaforma Informatica comunica in via automatica al Soggetto promotore, al Soggetto ospitante e ai candidati tirocinanti interessati la chiusura della fase di candidatura e l'avvio della fase di selezione.

**3.2**- Il Soggetto promotore, anche in considerazione del proprio ruolo di presidio della qualità dell'esperienza formativa del tirocinio, presidia e garantisce il corretto svolgimento delle procedure di selezione dei candidati.

**3.3**- Le selezioni devono essere concluse **entro 10 giorni** dalla chiusura della proposta.

**3.4**- Le selezioni si svolgono secondo principi di legalità, trasparenza, imparzialità e comunque nel rispetto delle norme vigenti e applicabili secondo i rispettivi ordinamenti.

3

**3.5**- Gli esiti della selezione sono inseriti nella Piattaforma Informatica dal Soggetto ospitante. La Piattaforma Informatica ne da automatica comunicazione agli interessati.

**3.6-** Alla comunicazione di esito negativo della selezione, la Piattaforma Informatica consente al candidato tirocinante di effettuare un'altra candidatura.

#### **4- PROGETTO FORMATIVO e AMMISSIONE A FINANZIAMENTO**

**4.1-** Il candidato tirocinante che ha superato positivamente la selezione, il Soggetto ospitante e il Soggetto promotore, sulla base della proposta scelta, redigono, validano e trasmettono online il progetto formativo. L'inoltro del progetto formativo con modalità diverse dall'utilizzo della Piattaforma informatica è causa di esclusione.

**4.2-** La validazione deve essere effettuata **entro dieci giorni** dalla comunicazione dell'esito della selezione del candidato risultato vincitore.

**4.3-** All'atto della validazione del progetto formativo il tirocinante, ai sensi del D.p.r. n. 445/2000 art. 45 e 46, dichiara e sottoscrive:

- a) di non avere vincoli di parentela o affinità entro il quarto grado, ai sensi degli artt. 74 e seguenti del c.c., nonché di coniugio con il legale rappresentante, i soci, il titolare dell' impresa o soggetto ad essa assimilabile presso la quale intende svolgere il tirocinio e con il tutor nominato dal soggetto ospitante;
- b) di non essere né legale rappresentante, né socio, né titolare dell'impresa o soggetto ad essa assimilabile nel quale si intende svolgere il tirocinio;
- c) di non aver avuto rapporti di lavoro subordinato, parasubordinato o autonomo con il soggetto ospitante nei sei mesi precedenti la data di presentazione del presente progetto;
- d) di non aver effettuato con il Soggetto ospitante altra esperienza di tirocinio extracurriculare, fatta eccezione per i tirocini estivi;
- e) che il tirocinio non viene effettuato a titolo di tirocinio o pratica obbligatoriamente previsti per l'iscrizione agli albi professionali o per il conseguimento di altre idoneità/o titoli professionali.

**4.4-** All'atto della validazione del progetto formativo il Soggetto ospitante, ai sensi del D.p.r. n. 445/2000 artt. 45 e 46, sottoscrive e:

1) conferma il contenuto del progetto formativo concordato con il tirocinante e redatto sulla base della proposta di tirocinio;

2) conferma di essere in possesso dei requisiti dichiarati nonché gli impegni già assunti all'atto della registrazione;

3) dichiara che non sussistono cause ostative all'attivazione del tirocinio;

4) attesta che la selezione del candidato tirocinante finanziato è avvenuta ai sensi di quanto previsto dal precedente art. 3.

**4.5-** All'atto della validazione del progetto formativo il Soggetto promotore, ai sensi del D.p.r. n. 445/2000 art. 45 e 46, sottoscrive e:

1) approva il contenuto del progetto formativo;

2) conferma quanto dichiarato al momento dell'adesione all'Avviso;

3) attesta che la selezione del candidato tirocinante finanziato è avvenuta ai sensi di quanto previsto dal precedente art. 3.

**4.6-** Ai fini del finanziamento il possesso dei requisiti e l'assenza di cause ostative allo svolgimento del tirocinio di cui ai precedenti paragrafi devono essere mantenuti, a pena di decadenza, fino al termine dello svolgimento del tirocinio eventualmente attivato.

# **5. DISPOSIZIONI SUL TIROCINIO**

**5.1.** Il progetto formativo non costituisce rapporto di lavoro e pertanto l'aiuto individuale non si configura come retribuzione ai fini del possesso e del mantenimento dello stato di disoccupazione di cui al D.Lvo. n. 150/2015. <sup>1</sup>

# **6. AMMISSIBILITA' PROGETTI FORMATIVI**

<sup>1</sup> Ai sensi del comma 2 dell'art. 19 del D.lvo n. 150/2015 i riferimenti normativi allo stato di disoccupazione ai sensi dell'art. 1, comma 2 lettera c) del D.Lvo. N. 181/2000 si intendono riferiti alla definizione di cui al medesimo art. 19.

**6.1-** Il progetto validato e sottoscritto telematicamente mediante la Piattaforma informatica, nei termini previsti dall'art. 17 dell'Avviso, è sottoposto alla valutazione e alla verifica di ammissibilità a finanziamento da parte della **U.O.T. regionale "Servizi per l'impiego e l'accompagnamento al lavoro delle persone" (Sede di Perugia) (di seguito "U.O.T. competente")** secondo l'ordine cronologico di presentazione del progetto. La data di presentazione del progetto corrisponde alla data dell'ultima validazione fra i tre soggetti interessati (Soggetto promotore, Soggetto ospitante e Tirocinante).

Previa positiva valutazione del progetto rispetto alla coerenza con la proposta di origine e alla legittimità del progetto in base ai dati dichiarati, alle norme vigenti in materia di tirocini extracurriculari e a quanto disposto dall'avviso e dal Piano Esecutivo Garanzia Giovani, l'U.O.T. competente verifica l'ammissibilità a finanziamento del progetto in relazione alle risorse disponibili per il pagamento della indennità al tirocinante e della remunerazione a risultato al Soggetto Promotore.

La valutazione dei progetti di tirocinio promossi direttamente dall'U.O.T. competente è effettuata dal Servizio Politiche attive del Lavoro.

**6.2-** E' causa di esclusione automatica l'inoltro dei progetti formativi con modalità diverse da quelle previste dall'art. 17 dell'Avviso Tirocini Garanzia Giovani e dai precedenti paragrafi.

**6.3-** Qualora siano riscontrati motivi ostativi all'ammissione a finanziamento diversi dalla non capienza nelle risorse, la Piattaforma – in automatico - ne dà comunicazione motivata via e-mail per mezzo della Piattaforma al Soggetto Ospitante, al Soggetto Promotore e al Candidato tirocinante, anche al fine della presentazione di un nuovo progetto formativo. La comunicazione ha valore di notifica. La presentazione di un nuovo progetto comporta la necessità di cancellare dalla Piattaforma il progetto precedente. Pertanto, è necessario inviare una PEC (nel modo previsto dall'art. 21 comma 2 dell'avviso tirocini Garanzia Giovani) da parte del Soggetto Promotore, con la quale si richiede la cancellazione del Progetto n. […] e la possibilità di inserirne uno nuovo.

**6.4**- In caso di esito positivo, la Piattaforma - in automatico - ne da comunicazione ai soggetti interessati (Promotore, Ospitante, Tirocinante) sia nella stessa Piattaforma in corrispondenza del progetto che con e-mail agli indirizzi di posta elettronica indicati dagli stessi al momento della loro registrazione. La comunicazione ha valore di notifica e

6

consente di generare il testo del progetto formativo di tirocinio in formato .pdf, da stampare in triplice copia ai fini della sua sottoscrizione da parte del candidato tirocinante, del Soggetto promotore e del Soggetto ospitante. Le copie sottoscritte devono essere conservate unitamente alla Convenzione, anche per gli eventuali accertamenti ispettivi da parte del Ministero o di altre Istituzioni qualora il tirocinio sia attivato.

**6.5-** La U.O.T. competente adotta atti di ricognizione dei progetti formativi ritenuti ammissibili a finanziamento con assunzione dei relativi impegni di spesa comprensivi delle indennità per i tirocinanti e delle corrispondenti remunerazioni dei Soggetti promotori e ne pubblica l'elenco nel sito istituzionale della Regione.

## **7- ATTIVAZIONE DEL TIROCINIO**

**7.1-** Il tirocinio che ha avuto la comunicazione di ammissibilità a finanziamento deve essere attivato a pena di decadenza della prenotazione del finanziamento, entro e non oltre trenta giorni dalla comunicazione di cui al punto 6.4. A tal fine fa fede la data di inizio tirocinio indicata nella relativa Comunicazione obbligatoria prevista dall'art. 9-bis, comma 2, del D.L. n. 510/1996, convertito in L. n. 698/1996 e s.m.i.. La U.O.T. competente monitora periodicamente il tempestivo avvio dei tirocini e si riserva l'adozione di provvedimenti di decadenza della prenotazione del finanziamento in caso di irragionevole ritardo.

**7.2**- Qualora il/la giovane che ha aderito alla Garanzia Giovani **entro quattro mesi** dall'assegnazione della misura di tirocinio nel Patto di Servizio con indicazione delle aree relative alle classi CP2011, non abbia potuto attivare attraverso il Catalogo la misura di tirocinio assegnatogli, deve presentarsi **entro i successivi trenta giorni** al Centro per l'Impiego per la rivalutazione e l'aggiornamento della misura.

#### **8. CUMULABILITA'**

**8.1-** Il tirocinio non è cumulabile:

- a) con altre misure di Garanzia Giovani eccetto il Bonus occupazionale rivolto al datore di lavoro qualora al termine del tirocinio vi sia l'instaurazione di un rapporto di lavoro cosi come previsto dal Piano esecutivo Garanzia Giovani;
- b) con altre eventuali misure pubbliche a sostegno della partecipazione ad attività formative, tirocini extracurriculari, supporto alla creazione di impresa, mobilità professionale, assegni di ricerca.

# **9. AUTORIZZAZIONI DI VARIAZIONI DATI A CATALOGO**

.

**9.1-** Ai sensi delle "Note integrative in merito alla gestione operativa dei tirocini Garanzia Giovani", la Regione e le Amministrazioni competenti ciascuna relativamente ai Patti stipulati dai Centri per l'Impiego loro afferenti, per quanto di competenza, autorizzano le modifiche delle proposte o dei progetti formativi, su richiesta del Soggetto Promotore, entro quindici giorni dalla richiesta, comunicando i motivi dell'eventuale rigetto. Il decorso del predetto termine senza pronuncia da parte dell'amministrazione comporta accoglimento della modifica.

**9.2-** Per le autorizzazioni che comportano una variazione in aumento dell'importo complessivo dell'indennità, l'assenso deve essere formalmente espresso da parte delle Amministrazioni competenti. La variazione assentita sarà effettuata dalla Regione solo in presenza di copertura finanziaria dell'incremento oggetto di variazione.